## I Script, compilation

Un programme en  $Python$  est enregistré sous forme d'un script.

L'exécution d'un programme, par l'intermédiaire d'un compilateur ou interpréteur, est l'interprétation de son script.

## II Indentation et commentaires

L'indentation (décalage du texte par rapport à la marge de gauche) est interprétée en langage Python. Elle permet de définir des débuts et des fins de séquences (boucles, fonctions, tests...).

Les commentaires suivent le symbole  $# (crosillon, ou hash en anglais).$ Tout ce qui est écrit sur la ligne après un croisillon n'est pas interprété.

## III Symboles opératoires

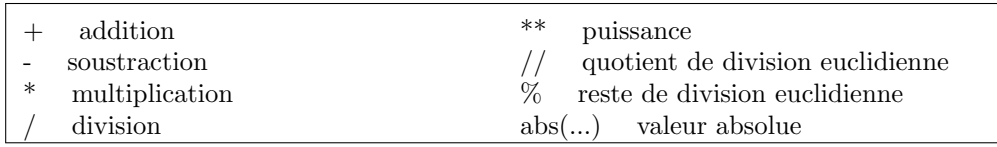

# IV Variables et affectation

Toute variable est définie à l'aide de la commande  $=$ 

On parle de *commande d'affectation*, puisqu'on affecte une valeur (donnée à droite du symbole =) à une variable, qui est alors reconnue par son nom (donné à gauche du  $=$ ).

 $Exemples:$   $\# \; Comments$ Somme =  $33$   $\#$  Une variable nommée Somme est créée, et la valeur 33 lui est affectée. Longueur, Largeur = 10, 6 # Deux variables sont créées. On parle ici d'affectation simultanée.

Les variables définies dans le corps principal du script sont les variables globales.

Les variables définies dans une séquence (derrière une indentation) sont des variables locales. Leur existence n'est garantie que le temps d'exécution de la séquence.

# V Commandes de dialogue

• La fonction print( ) permet d'afficher le contenu d'une variable.

Exemple :  $print(Somme)$   $\#$  La valeur de la variable Somme s'affiche à l'écran.

 $\bullet$  La fonction input demande à l'utilisateur une valeur à enregistrer.

Exemple :

```
Prenom = input ("Entrer votre prénom") # Le texte entre guillemets s'affiche, et la suite
                                             # de caractères renseignée par l'utilisateur est enregistrée
                                             # dans la variable nommée Prenom.
```
Remarques : \* Si une nouvelle valeur est donnée à une variable pré-existante, cette valeur remplacera l'ancienne valeur (qui est donc perdue).

∗ Pour renseigner avec la commande input une valeur num´erique, il faudra effectuer une conversion en entier ou en flottant, à l'aide des commandes int ou float (voir plus bas).

# VI Les deux principaux types numériques

Python manipule deux sortes de nombres : les nombres entiers relatifs (dans  $\mathbf{Z}$ ), de type int (de l'anglais integer), et les flottants, de type float, qui sont ce qu'un ordinateur propose de plus proche d'un réel. Les *flottants* se caractérisent par un . (virgule séparant la partie entière de la partie décimale).

Par exemple,  $x = 3$  affecte à la variable x la valeur 3 de type int, tandis que  $x = 3$ . affecte à la variable x la valeur 3 de type float.

Les *flottants* sont limités en taille (ils ne dépassent pas  $\pm 2^{1024}$ , soit environ  $\pm 1, 8 \times 10^{308}$ ), et sont définis avec une précision de  $10^{-15}$ : seules les 15 premières décimales sont enregistrées.

Les entiers, en revanche, sont toujours manipulés précisément. Seule la capacité mémoire de l'ordinateur, ou le temps de calcul, peuvent limiter leur manipulation.

On peut convertir un *flottant* en un entier, et inversement, en utilisant les commandes : int ou float. On peut également manipuler avec *Puthon* des nombres complexes, de type complex.

## VII Définir une fonction

Une fonction est un algorithme qui utilise des arguments, effectue une série d'instructions et renvoie un résultat. Les fonctions sont de type function. Pour définir une fonction, on respecte la syntaxe suivante :

```
def nomDeLaFonction ( argument1, argument2, ...) :
        ^{\prime\prime\prime} une description de la fonction ^{\prime\prime\prime}instruction1
        instruction2
        ...
        return X
```
X est typiquement un résultat donné par les instructions, qui utilisent les valeurs argument1, argument2... Les arguments sont appelées les *entrées* de la fonction,  $X$  en est la sortie :

entrées  $\stackrel{fonction}{\longrightarrow}$  sortie

La description de la fonction est optionnelle ; elle permet à l'utilisateur d'obtenir de l'aide par la commande : help(nomDeLaFonction)

Cette structure doit être respectée, y compris l'indentation, y compris les : à la fin de la première ligne. Dès que la commande return est exécutée, Python considère que la fonction est définie, et stoppe l'exécution.

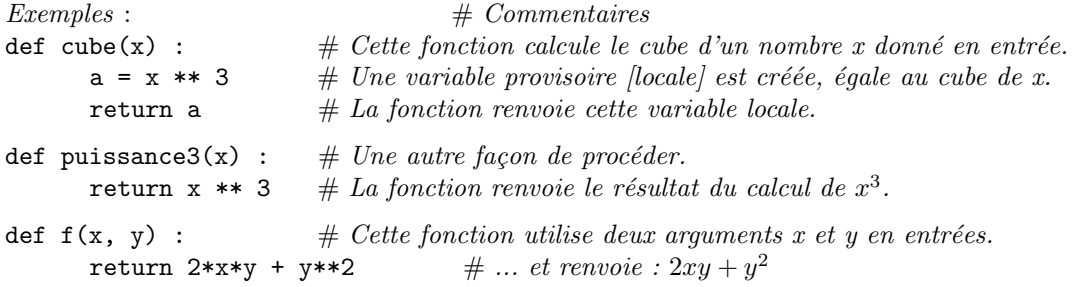

Il est possible de définir une fonction sans argument. Son appel s'effectuera alors de la façon suivante :  $\gg$  f()

## VIII Bibliothèques et modules

 $Python$  dispose de modules ou de bibliothèques (ensembles de modules), contenant de nombreuses commandes, qu'on peut utiliser en les important.

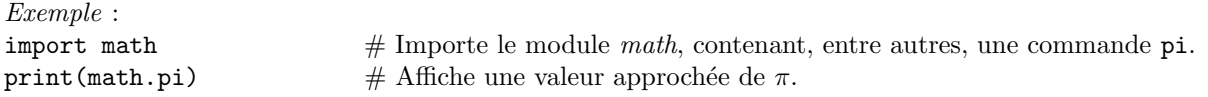

Une commande spécifique à un module s'appelle par la syntaxe : module.commande. Lorsque le nom du module est compliqué, pour éviter d'avoir à l'écrire à chaque fois, on peut renommer le module (pour le temps d'utilisation du programme).

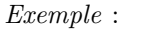

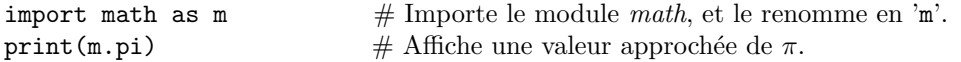

On peut également importer une simple commande à partir d'un module. Exemple :

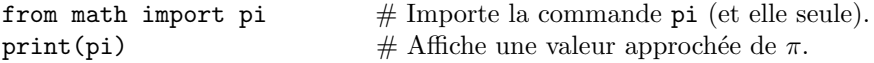

On peut enfin importer une commande en la renommant, et importer toutes les commandes d'un module :

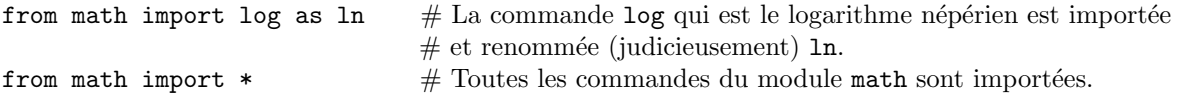

 $Remark: import, as, from sont des noms réservés du langage Python.$ 

#### Fonctions usuelles du module math :

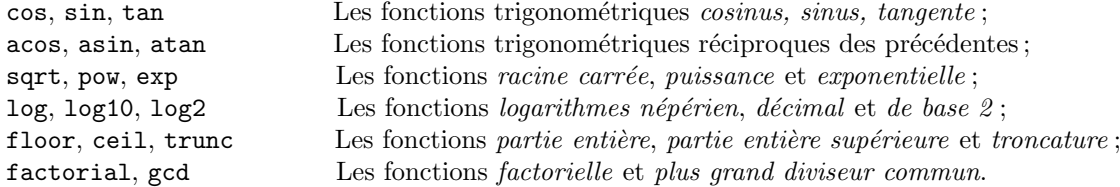

### IX Le type Booléen

Une variable *booléenne* est une variable pouvant prendre 2 valeurs : "vrai" (True) ou "faux" (False). Les booléens sont utilisés pour effectuer des tests ou poser des conditions.

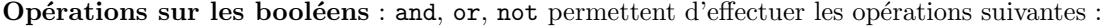

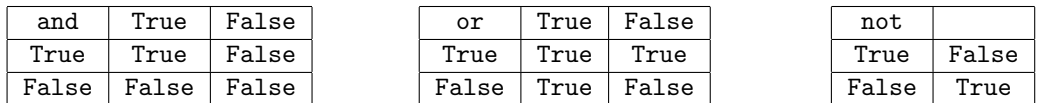

Conversion en entiers : les booléens se convertissent en entiers, et réciproquement.

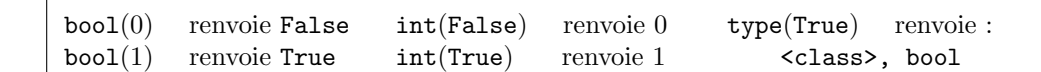

 $Remarque$ : tout autre nombre que  $0$ , converti en booléen, renvoie True. On peut alors effectuer d'autres opérations sur les *booléens*, qui sont alors automatiquement convertis en entiers.  *renvoie 2* 

Le terme booléen est donné en l'honneur de George Boole (1815-1864).

### X Tests, instructions conditionnelles

Un test renvoie un booléen. Les commandes de test en  $Python$  sont :

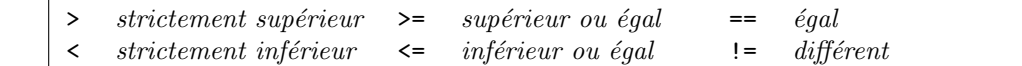

Plusieurs types d'objets peuvent être testés (pas seulement des nombres), mais les comparateurs d'ordre ne s'appliquent pas à tous les objets.

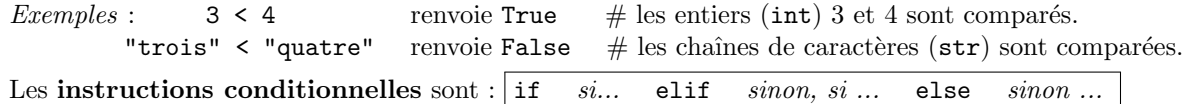

La syntaxe est la suivante  $(a \text{ et } b \text{ désignent des booléens})$ :

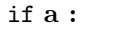

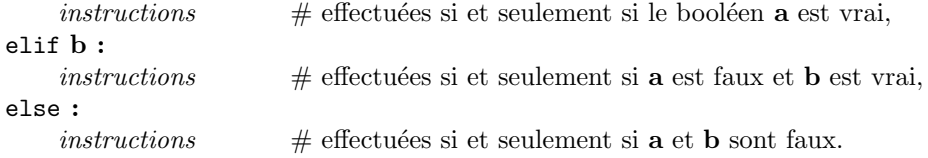

 $Remarques : * L'indentation, ainsi que les : sont nécessaires à la syntaxe.$ 

∗ elif et else sont optionnels.

### XI Boucles

Une boucle est une partie du script destinée à être répétée un certain nombre de fois (un nombre fini!). Les commandes utilisées sont des instructions conditionnelles spéciales :

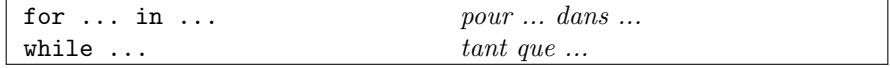

Syntaxe  $(a$  désigne un booléen) :

while a :

 $instructions$   $\#$  répétées tant que le booléen **a** est vrai.

Si, dans les instructions, rien ne vient modifier le booléen a, et si aucune commande spéciale d'arrêt n'est utilisée, alors la boucle peut se répéter indéfiniment (on dira que le programme boucle).

#### for  $\{variable\}$  in  $\{object\ it\acute{e}rable\}$ :

 $instructions$   $\#$  effectuées une fois pour chaque valeur de la variable dans l'objet itérable.

Les objets itérables avec lesquels nous travaillerons sont les objets de type list ou range, essentiellement.

#### La commande range :

Des ensembles d'entiers peuvent être définis par la commande  $range(m,n,p)$ , qui crée un objet itérable commençant par l'entier m, finissant avant l'entier n, et en augmentant d'un pas de p.

range(m,n) crée l'intervalle entier  $\llbracket m, n-1 \rrbracket$  lorsque  $m < n$  dans Z.

range(m) crée l'intervalle entier  $[0, m - 1]$  lorsque  $m \in \mathbb{N}^*$ .

Dans les autres cas, ces ensembles sont vides.

```
Exemples :
```
range(3,11,2) crée l'objet itérable  $\{3, 5, 7, 9\}.$ 

range(11,3,2) crée l'ensemble vide.

range(11,-3,-4) crée l'objet itérable  $\{11, 7, 3, -1\}$ .

range(3, 11) crée l'objet itérable  $\{3, 4, 5, 6, 7, 8, 9, 10\}.$ 

range(3) crée l'objet itérable  $\{0, 1, 2\}.$ 

Les *listes* sont des ensembles ordonnés contenant des objets de types variés. Elles sont notées entre crochets. Les listes sont de type list. Nous reviendrons plus tard sur les listes.

La commande list permet quand c'est possible de donner le type list à l'objet voulu.

Exemple : list(range(3,11,2)) crée la liste [3, 5, 7, 9].

Exemples d'utilisation de boucles :

#### a Calcul d'une somme

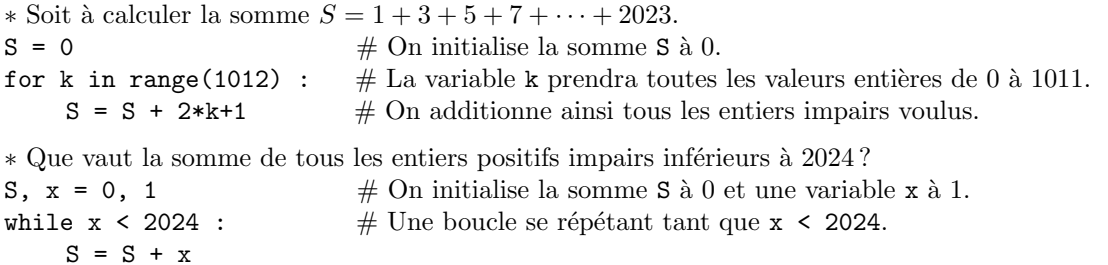

 $x = x + 2$  # La boucle s'arrête dès que x atteint 2025.

### b Calcul du terme d'une suite récurrente

∗ Soit la suite  $(u_n)_{n\in\mathbf{N}}$  la suite définie par :  $u_0 = 3$  et pour tout entier naturel n,  $u_{n+1} = 1 + \sqrt{u_n}$ . Déterminer une valeur approchée de  $u_{20}$ .

```
from math import sqrt \# On peut se passer de cette importation en utilisant la puissance 1/2.
u = 3 # Initialisation du premier terme de la suite.
for k in range(20) : \# Une boucle répétée 20 fois.
    u = 1 + sqrt(u) # La nouvelle valeur de u remplace l'ancienne.
```
### Commandes spéciales dans les boucles :

La commande break force l'interruption d'une boucle lorsqu'elle est lue, la commande continue permet d'ignorer les instructions pour une valeur précise de la variable.

Exemples :  $i = 0$ while True : print(i)  $i = i + 1$ if i > 100 : break for i in range(20) : if i  $\frac{9}{6}$  2 == 0 : continue print(i)

### Travail à réaliser

Exercice  $1:$  On définit la fonction mult par :

def mult(a): def  $f(x)$ : return x \* a return f 1. Quel est le type de mult(7) ? 2. Que vaut mult(7)(3) ?

Exercice  $2$ : Définir en langage *python* les fonctions suivantes :

(a) 
$$
x \mapsto \frac{1}{x^2 - 1}
$$
 \t\t(b)  $x \mapsto \frac{(x - 1)^2}{x^2 + 2}$  \t\t(c)  $x \mapsto \ln(1 + \cos^2(x))$  \t\t(d)  $(x, y) \mapsto \sqrt{x^2 + y^2}$ 

**Exercice 3** : Écrire une fonction somme d'argument un entier  $n \geq 1$  et calculant la somme :

$$
H_n = 1 + \frac{1}{2} + \frac{1}{3} + \dots + \frac{1}{n}
$$

Exercice 4 : Même consigne pour les calculs suivants (adapter le nom de la fonction) :  $1 + 4 + 9 + 16 + \cdots + n^2$  $1 + 3 + 3^2 + 3^3 + 3^4 + \cdots + 3^n$ 

$$
\frac{1}{1\times2}+\frac{1}{2\times3}+\frac{1}{3\times4}+\cdots+\frac{1}{n\times(n+1)} \qquad \qquad \frac{2}{1}\times\frac{5}{4}\times\frac{10}{9}\times\frac{17}{16}\times\cdots\times\frac{n^2+1}{n^2}
$$

### Exercice 5

- 1. Écrire une fonction factorielle calculant la factorielle d'un entier  $n \in \mathbb{N}^\star : n! = 1 \times 2 \times 3 \times \cdots \times n$ .
- 2. Pour  $n$  entier entre 1 et 20, afficher la valeur de  $n!$
- 3. En testant votre fonction factorielle, étudier la limite en  $+\infty$  de  $\frac{e^n}{1}$  $\frac{6}{n!}$ .
- 4. Calculer :  $S_{20} = \sum_{1}^{20}$  $n=0$ 1  $\frac{1}{n!}$ . Que peut-on remarquer?

Exercice 6 : Écrire une fonction suite prenant pour argument un entier  $n \in \mathbf{N}$  et renvoyant le  $n^{\text{eme}}$ terme de la suite  $(u_n)_{n\geqslant 0}$  définie par :  $u_0 = 10$  et pour tout entier naturel n,  $u_{n+1} = \frac{1}{2}$  $\frac{1}{2}u_n + 3.$ Exercice 7 : Même consigne pour les suites suivantes :

$$
\begin{cases} v_0 = 3 \\ \forall n \in \mathbf{N}, \ v_{n+1} = \frac{4+v_n}{1+v_n} \end{cases} \qquad \begin{cases} w_0 = 1 \\ \forall n \in \mathbf{N}, \ w_{n+1} = -w_n + n + 1 \end{cases}
$$

**Exercice 8** : On définit la suite de Fibonacci  $(f_n)_n$  de la façon suivante :

$$
f_0 = 0
$$
,  $f_1 = 1$ , et pour tout  $n \ge 2$ ,  $f_n = f_{n-1} + f_{n-2}$ 

Écrire une fonction prenant pour argument un entier  $n$  et renvoyant le  $n^{\text{eme}}$  terme de la suite de Fibonacci.

**Exercice 9** : Soit  $p \in \mathbb{N}^*$ . La suite de *Syracuse* (S<sup>p</sup>) est définie de la façon suivante :

$$
(S^p)_0 = p
$$
, et pour tout  $n \in \mathbb{N}$ ,  $(S^p)_{n+1} = \begin{cases} \frac{1}{2} \times (S^p)_n \text{ si } (S^p)_n \text{ est pair,} \\ 3 \times (S^p)_n + 1 \text{ sinon.} \end{cases}$ 

- *Exemples* : La suite  $(S^{10})$  est  $(10, 5, 16, 8, 4, 2, 1, 4, 2, 1, ...)$ , la suite  $(S^7)$  est  $(7, 22, 11, 34, 17, 52, 26, 13, 40, 20, \ldots)$ .
	- 1. Écrire une fonction syracuse prenant pour arguments un entier  $p \in \mathbb{N}^*$  égal au premier terme d'une suite de Syracuse, et un entier  $n \in \mathbb{N}$ , et renvoyant les n premiers termes de la suite correspondante.
	- 2. Tester cette fonction avec de nombreuses valeurs de  $p$ , en affichant à chaque fois (au moins) les  $50$ premiers termes de la suite. Que peut-on constater ?
	- 3. Définir le vol d'une suite de Syracuse, puis modifier la fonction syracuse pour qu'elle renvoie aussi la valeur du vol.
	- 4. D´efinir l'altitude d'une suite de Syracuse, puis modifier la fonction syracuse pour qu'elle renvoie aussi la valeur de l'altitude.